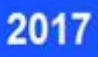

## Rozwój poprzez wiedzę

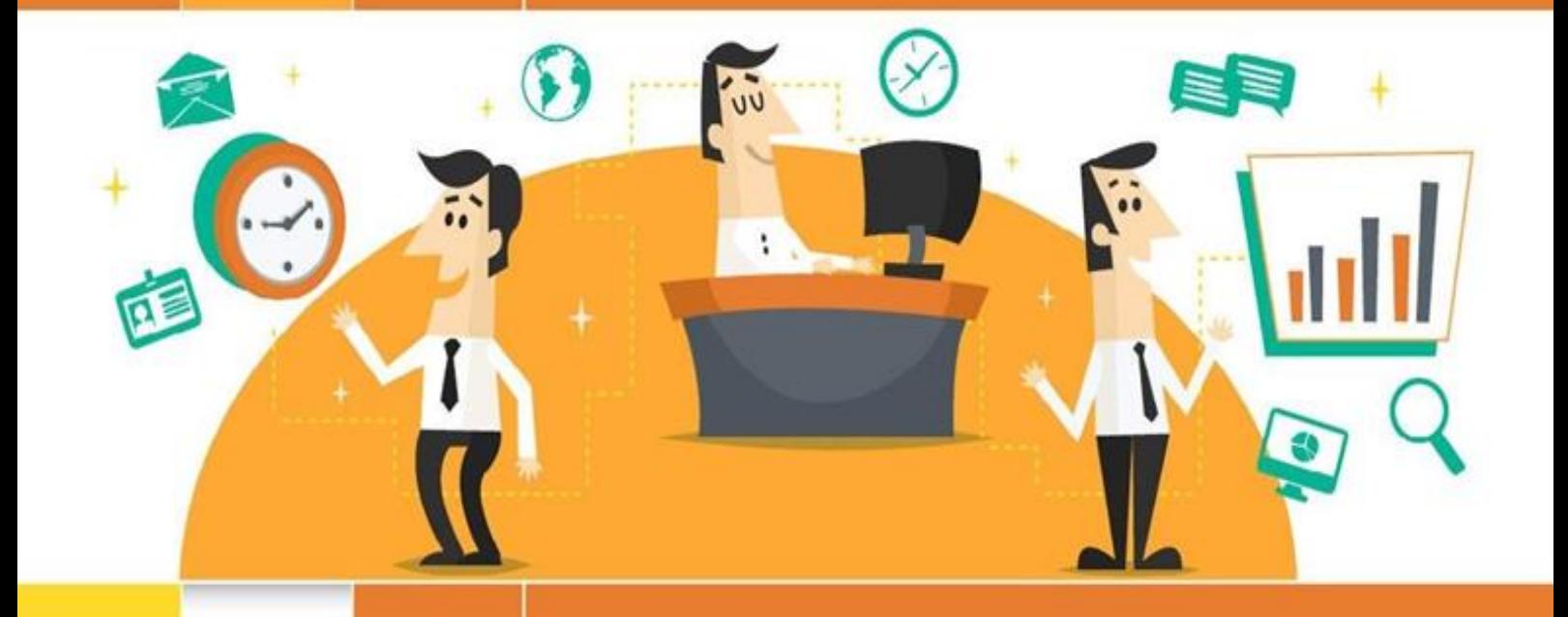

# Poradnik dla przedsiębiorców

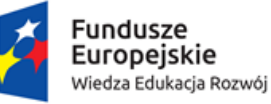

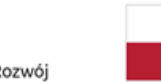

Rzeczpospolita<br>Polska

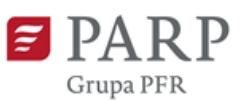

Unia Europejska Europejski Fundusz Społeczny

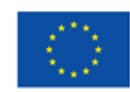

#### **Inwestycja w kadry = inwestycja w rozwój**

Przez ostatnich kilkanaście lat polscy przedsiębiorcy korzystali z hojnego wsparcia finansowego. Wiązało się to z przystąpieniem naszego kraju do Unii Europejskiej i uruchomieniem funduszy europejskich. Skala dokonanych w tych latach inwestycji była bezprecedensowa. Dotyczyło to również obszaru zasobów ludzkich finansowanego z Europejskiego Funduszu Społecznego (EFS). Szkolenia, doradztwo i studia podyplomowe stały się nagle dostępne dla przeciętnego przedsiębiorcy. Tylko w latach 2007–2013 skorzystało z nich ponad 310 000 przedsiębiorstw i ponad 1,5 mln pracowników. Obecnie, czyli do 2022 r., na przedsięwzięcia tego typu dostępnych jest prawie 400 mln euro.

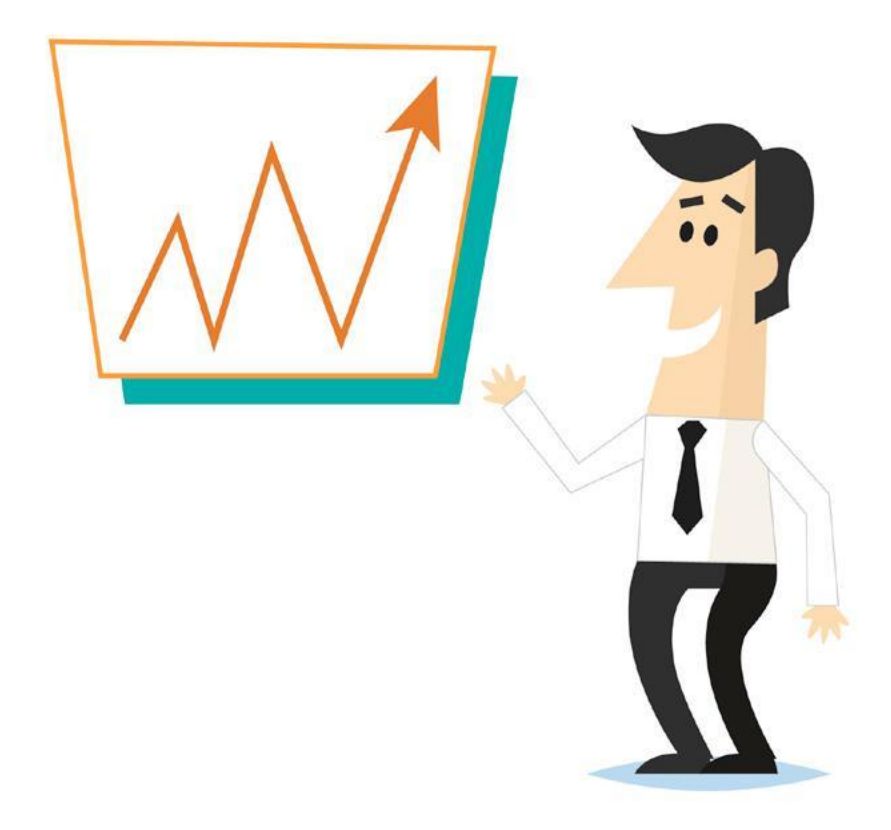

#### **Gdzie otrzymać wsparcie?**

Na samym początku należy znaleźć odpowiedniego Operatora. Operator to instytucja, która zajmuje się finansowaniem usług rozwojowych. Jego działalność ogranicza się do konkretnego województwa lub jego części. Wybór Operatora uzależniony jest więc od położenia samego przedsiębiorstwa.

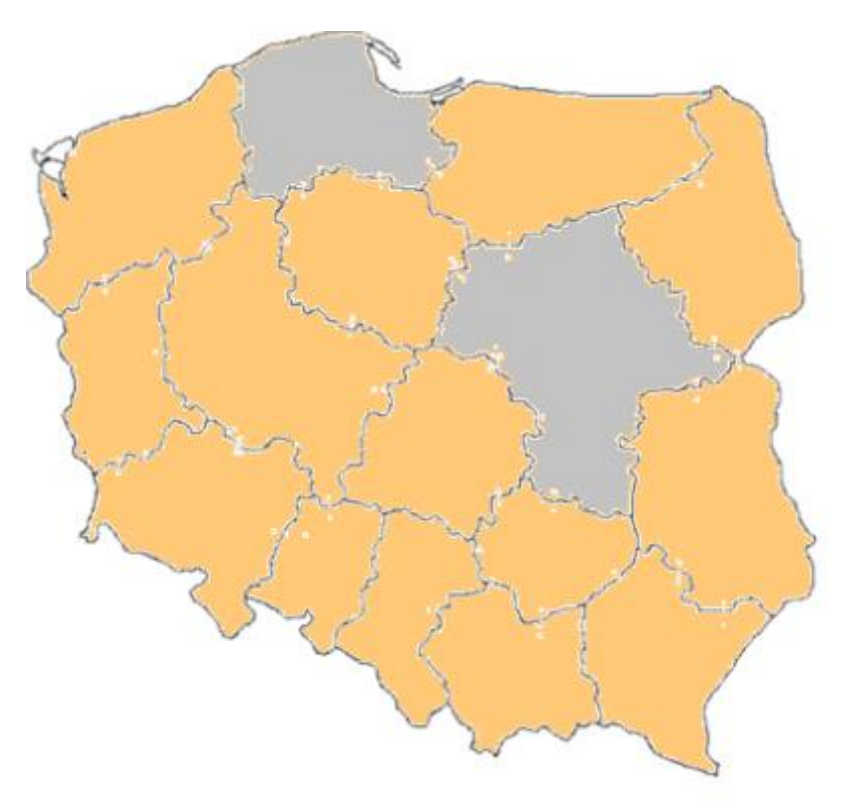

Firma z siedzibą w województwie lubuskim nie może starać się o dotację w województwie opolskim. Musi poszukać Operatora na terenie swojego województwa. W jego znalezieniu może pomóc strona [Dofinansowanie](http://serwis-uslugirozwojowe.parp.gov.pl/dofinansowanie) zawierająca najważniejsze informacje dotyczące zasad dofinansowania w poszczególnych województwach.

**UWAGA: Dofinansowanie usług rozwojowych można uzyskać we wszystkich województwach, z wyjątkiem województwa mazowieckiego i pomorskiego.**

Podział na województwa to nie jedyne zróżnicowanie w tym systemie. Różnice są znacznie głębsze i dotyczą usług podlegających dofinansowaniu, jego wysokości czy sposobu rozliczania. Zacznijmy jednak od tego, co łączy wszystkie województwa.

#### **Dla kogo?**

Dofinansowanie mogą uzyskać wyłącznie mikro, małe i średnie przedsiębiorstwa (MSP). O przynależności do MSP decyduje szereg warunków określonych w rozporządzeniu Komisji Europejskiej<sup>1</sup>. Dotyczą one w pierwszej kolejności liczby pracowników (nie więcej niż 250) oraz obrotów (nie więcej niż 50 mln euro) lub bilansu (nie więcej niż 43 mln euro). Aby sprawdzić spełnianie wszystkich warunków można skorzystać z [Kwalifikatora MSP.](http://kwalifikator.een.org.pl/)

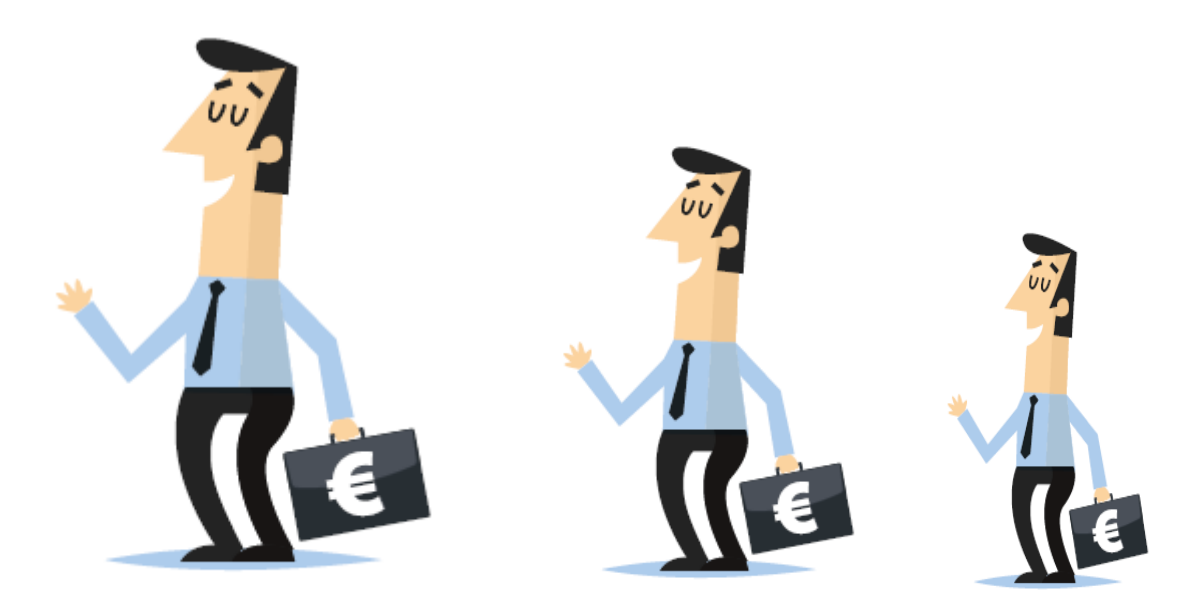

#### **Na co?**

Dofinansowanie można uzyskać nie tylko na szkolenia, ale szerzej na **usługi rozwojowe**. Co to takiego? Oprócz szkoleń, to również e-learning, studia podyplomowe, doradztwo, coaching, mentoring oraz egzamin i usługa o charakterze zawodowym. Aby uzyskać wsparcie każda z nich musi zostać powiązana z celami rozwojowymi przedsiębiorstwa. Usługa taka musi zatem przyczyniać się do realizacji celów biznesowych lub do podnoszenia kompetencji/kwalifikacji zatrudnionych pracowników. Szkolenia z BHP nie będą mogły zostać zatem sfinansowane przez Operatora, ponieważ przedsiębiorca i tak musi je przeprowadzić. Podobnie zresztą jak inne obowiązkowe usługi (np. egzaminy SEP).

Teoretycznie we wszystkich województwach można otrzymać dotację na każdą z powyższych usług, ale są wyjątki. Przykładowo w województwie łódzkim nie można finansować e-learningu.

1

<sup>1</sup> ROZPORZĄDZENIE KOMISJI (UE) NR 651/2014 z dnia 17 czerwca 2014 r. uznające niektóre rodzaje pomocy za zgodne z rynkiem wewnętrznym w zastosowaniu art. 107 i 108 Traktatu

W tej kwestii jedno jest pewne – nigdzie nie można dostać mniej, niż 50% ceny usługi. Oczywiście można dostać więcej, a zależy to od zasad obowiązujących w danym województwie.

Na tym jednak nie koniec – oprócz wartości procentowych obowiązują również wartości kwotowe. Dotyczą one zazwyczaj maksymalnych stawek przypadających na przedsiębiorstwo czy usługę. Większość Operatorów dysponuje w tym zakresie odgórnie ustalonymi limitami, np. na jedno przedsiębiorstwo. Tutaj różnice mogą być naprawdę duże. Przedsiębiorca ze Szczecina może otrzymać nawet 400 tys. zł, podczas gdy jego kolega z Lublina już tylko 15 tys. zł.

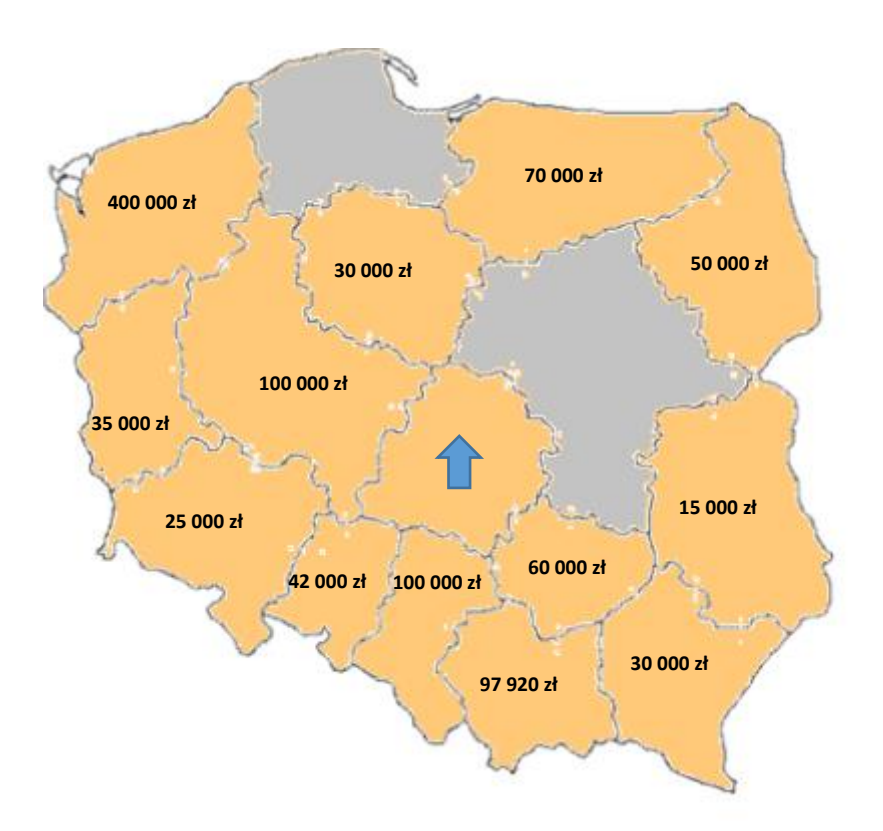

Szczegółowe informacje dotyczące dofinansowania w poszczególnych województwach dostępne są w zakładce [Dofinansowanie.](http://serwis-uslugirozwojowe.parp.gov.pl/dofinansowanie)..

#### **Ile?**

#### **Jak rozliczać?**

Każdy, kto kiedykolwiek korzystał z funduszy europejskich wie, jak ważne jest ich poprawne rozliczenie. Dotyczy to także usług rozwojowych. Sposób ich rozliczania może być różny, w zależności od województwa.

W zdecydowanej większości z nich obowiązuje zasada **refundacji wydatków**. Oznacza to, że przedsiębiorca musi sam zapłacić za usługę, a po jej zakończeniu może oczekiwać zwrotu części poniesionych wydatków.

## Rozliczanie wydatków – refundacja

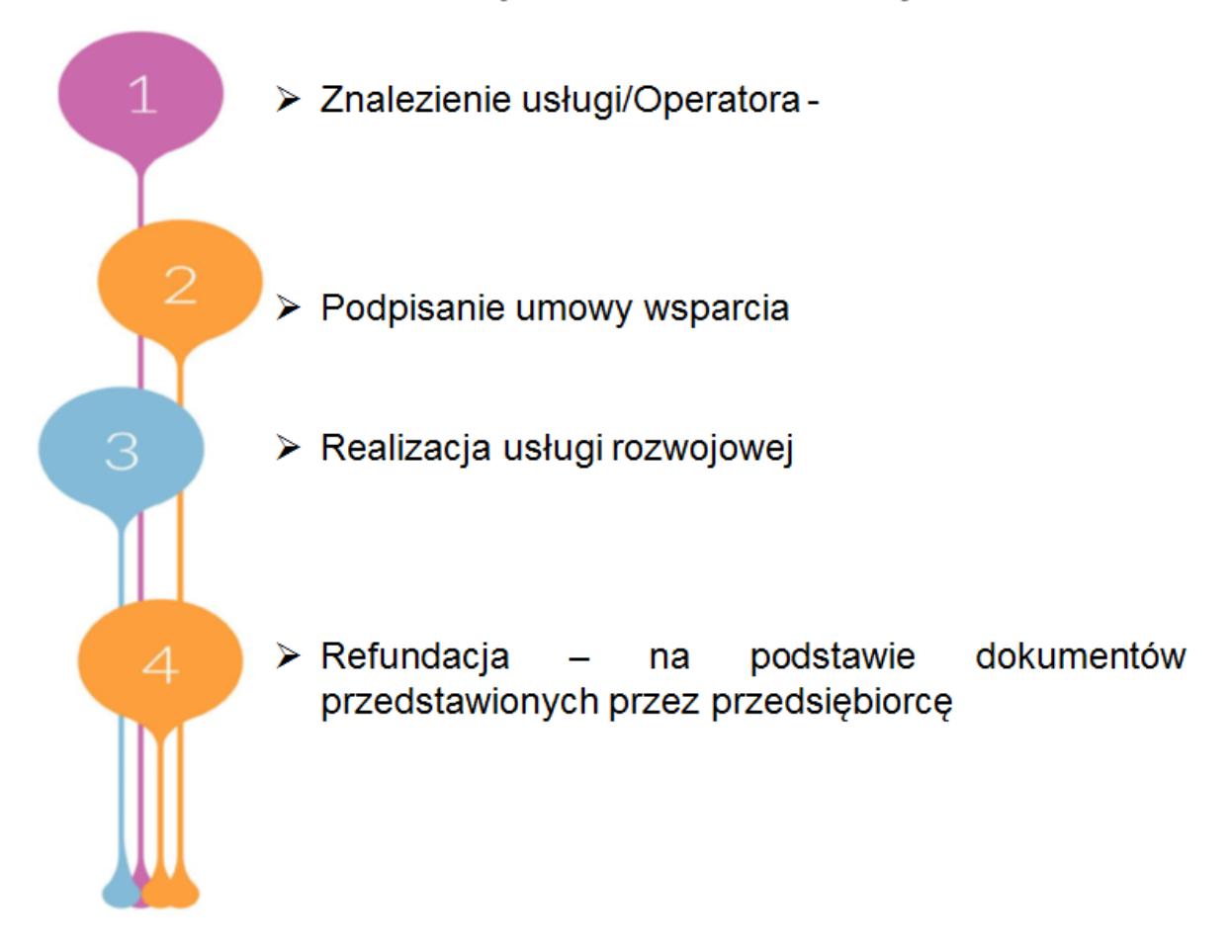

W trzech województwach zastosowano **system bonowy**. Przedsiębiorca musi wykupić u Operatora bony, którymi zapłaci za udział w usłudze. Wartość bonu jest zawsze wyższa od kwoty, jaką zapłacił za niego przedsiębiorca. Po zakończeniu usługi wykonawca wymienia bony na gotówkę. Powyższe zasady obowiązują w województwie łódzkim, małopolskim i lubuskim.

## Rozliczanie wydatków – bony

- > Znalezienie usługi/Operatora
- > Wykupienie bonu u Operatora
- > Realizacja usługi rozwojowej przekazanie bonu wykonawcy
- > Płatność na podstawie bonów przedstawionych przez wykonawcę usługi

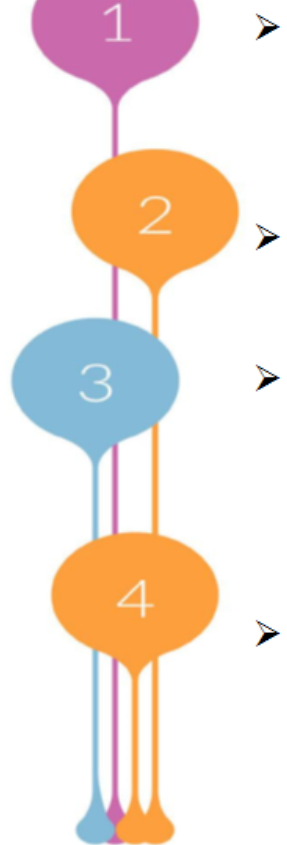

W odróżnieniu od reszty kraju województwo śląskie przyjęło **system kont przedpłaconych**. Jest on podobny do systemu bonowego z tą tylko różnicą, że brak w nim bonów. Zastąpiono je indywidualnymi kontami, na które przedsiębiorcy wpłacają środki pieniężne. Środki te stanowią tylko część całkowitych kosztów usługi, resztę dopłaca Operator. Po zrealizowaniu usługi wykonawca otrzymuje przelew z takiego konta.

### Rozliczanie wydatków – system kont przedpłaconych

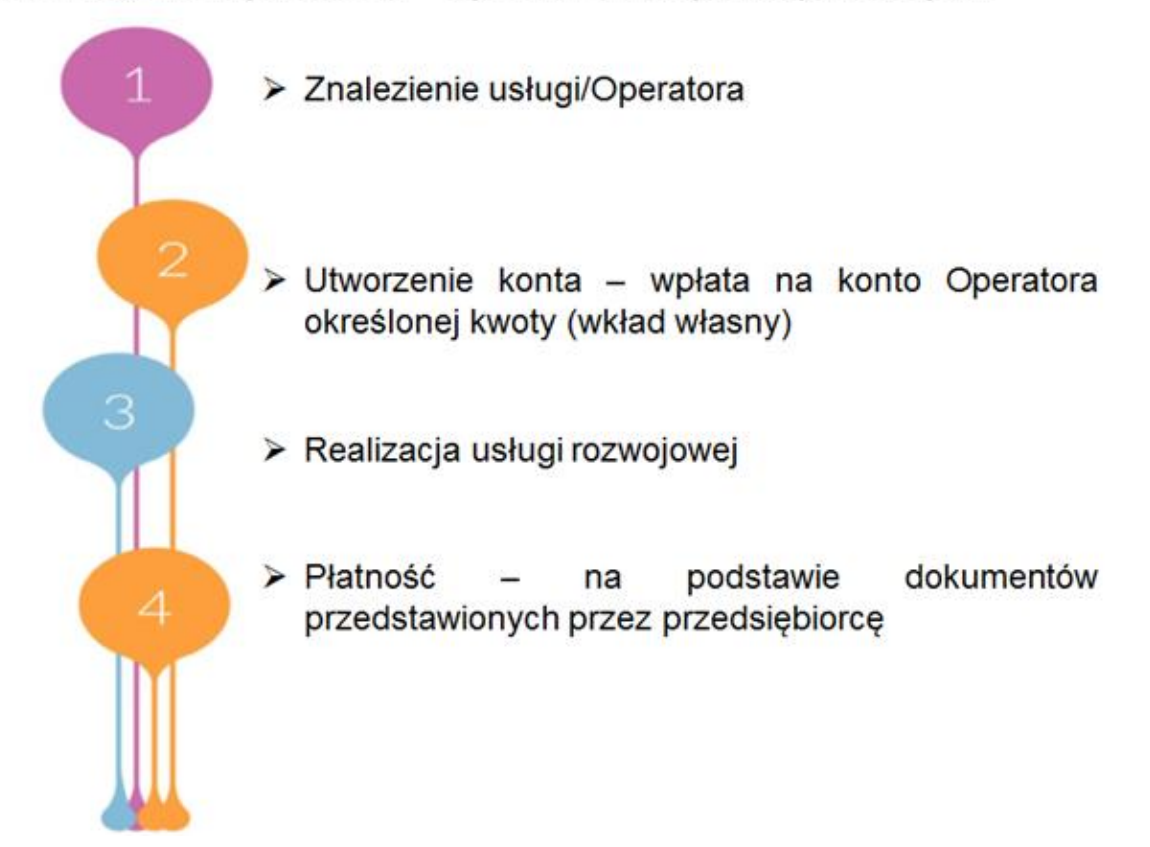

Podstawowa różnica pomiędzy powyższymi systemami dotyczy kwoty, jaką trzeba wyłożyć przed rozpoczęciem usługi. Jeżeli jej koszty są refundowane należy założyć całą kwotę i poczekać na zwrot jej części przez Operatora. W przypadku bonów i kont przedpłaconych wystarczy wpłacić tylko jej część, a pozostałe formalności dotyczące rozliczeń przejmuje na siebie wykonawca usługi.

#### **PRZEDSIĘBIORCO ZAPAMIĘTAJ**

**Aby skorzystać z dofinansowania usług szkoleniowych i doradczych musisz zgłosić się do Operatora w swoim województwie. Najłatwiej znajdziesz go za pomocą strony Dofinansowanie. Zawiera ona najważniejsze informacje dotyczące warunków dofinansowania, w tym tych dotyczących Twojego województwa.**

Podsumujmy to, co zostało do tej pory napisane na temat usług rozwojowych. Oprócz szkoleń, jest to e-learning, studia podyplomowe, doradztwo, coaching, mentoring oraz egzamin i usługa o charakterze zawodowym. W sumie 8 różnych rodzajów usług. Do tego14 różnych sposobów ich dofinansowania i kilkudziesięciu Operatorów, spośród których należy znaleźć tego właściwego. Na szczęście nie wszystko jest tak skomplikowane. Ci, którym udało się uzyskać dofinansowanie docierają w końcu w jedno miejsce. Jest nim Baza Usług Rozwojowych.

#### **Czym jest Baza Usług Rozwojowych?**

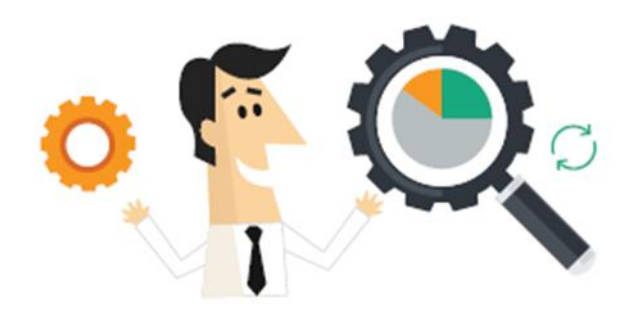

To internetowa baza ofert rozwojowych. Niezależnie od województwa, w którym przedsiębiorca otrzymał dofinansowanie, wyboru odpowiedniej usługi będzie musiał dokonać za pośrednictwem Bazy. Znajdują się w niej usługi z całego kraju. Dzięki temu przedsiębiorcy zyskują niepowtarzalną możliwość wyboru spośród ogromnej liczby ofert.

#### **Zapisywanie się na usługę**

Na tym jednak nie koniec. Baza umożliwia również zapisanie się na usługę. Wystarczy otworzyć wybraną ofertę i kliknąć przycisk "Zapisz się na usługę".

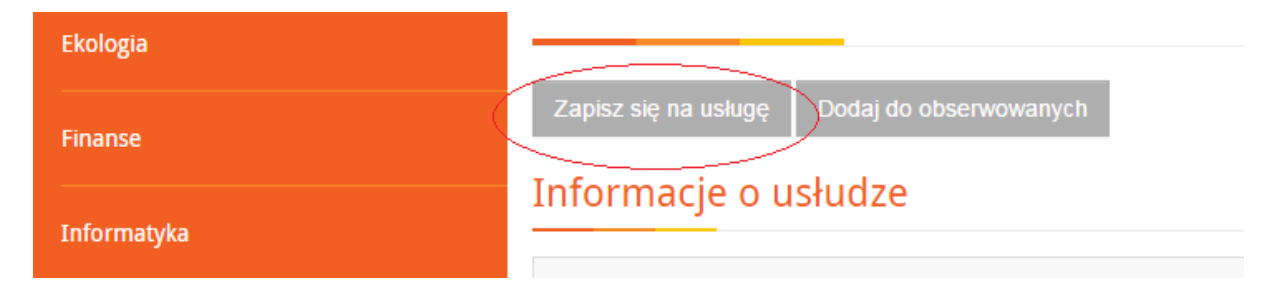

Powyższa czynność nie gwarantuje jeszcze udziału w usłudze. Wykonawca usługi musi go potwierdzić, zmieniając w systemie status uczestnika. Informacja o zmianie statusu powinna zostać przesłana na adres e-mail uczestnika. Jego brak oznacza konieczność skontaktowania się z firmą świadczącą usługę.

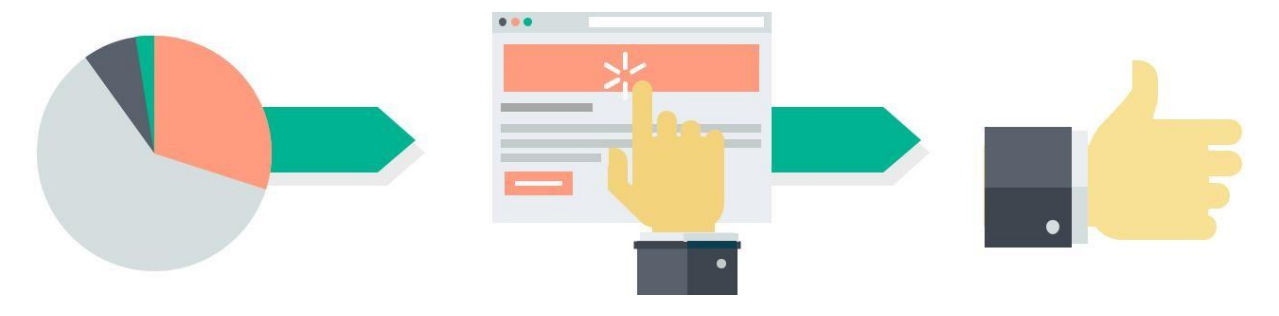

#### **Giełda usług**

Tysiące ofert zarejestrowanych w bazie nie gwarantuje oczywiście znalezienia tej, która odpowiada na Twoje potrzeby. To żaden problem – wystarczy po prostu zamówić taką usługę przy pomocy *Giełdy usług*. Publikując tam swoje zapotrzebowanie stwarzasz wykonawcom możliwość przygotowania usługi dopasowanej do Twoich indywidualnych potrzeb.

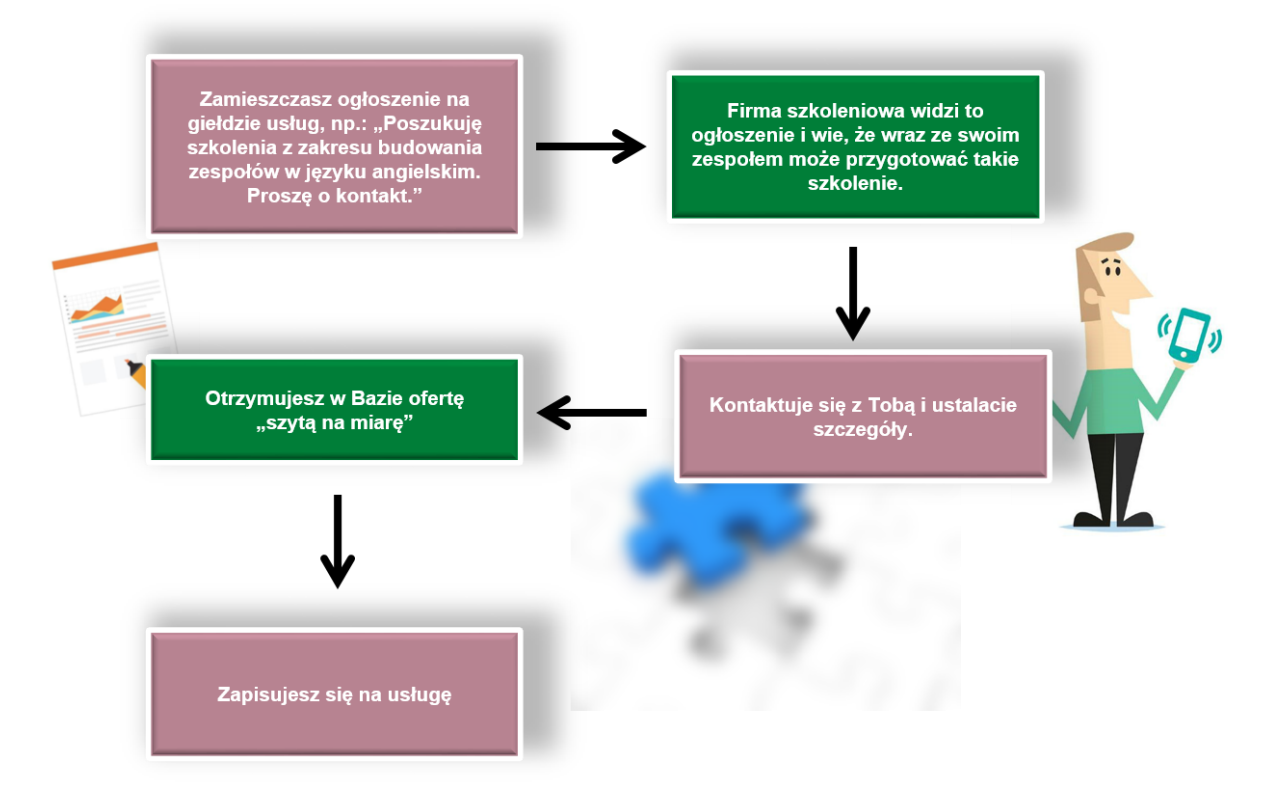

#### **Jakość jest najważniejsza**

Nie bez powodu dofinansowanie można otrzymać tylko na usługi świadczone przez firmy znajdujące się w Bazie Usług Rozwojowych. Oferowane za jej pośrednictwem usługi charakteryzują się bowiem najwyższą jakością. Jak to możliwe? Aby zarejestrować się w bazie firmy szkoleniowe i doradcze muszą spełniać określone warunki. Warunki te dotyczą sposobu, w jaki realizują one swoje usługi. Potwierdzać je muszą odpowiednie certyfikaty (np. ISO). To jednak nie wszystko. W bazie możliwa jest również ocena zrealizowanych usług. To ważne, ponieważ wyniki tej oceny widoczne są dla wszystkich użytkowników. Prawdziwe oceny prawdziwych uczestników. Mogą być one wskazówkami przy wyborze najlepszego dostawcy usługi.

#### **Jak wygląda ocena?**

Ocena dokonywana jest przy pomocy ankiety. Link do ankiety przesyłany jest po zakończeniu usługi e-mailem. Jest on przesyłany do przedsiębiorcy i pracowników biorących udział w usłudze. Ankieta składa się z 3 pytań, ocenianych w skali od 1 do 5. Poniżej zamieściliśmy wzór ankiety wraz z opisem skali oceny dotyczącej poszczególnych pytań.

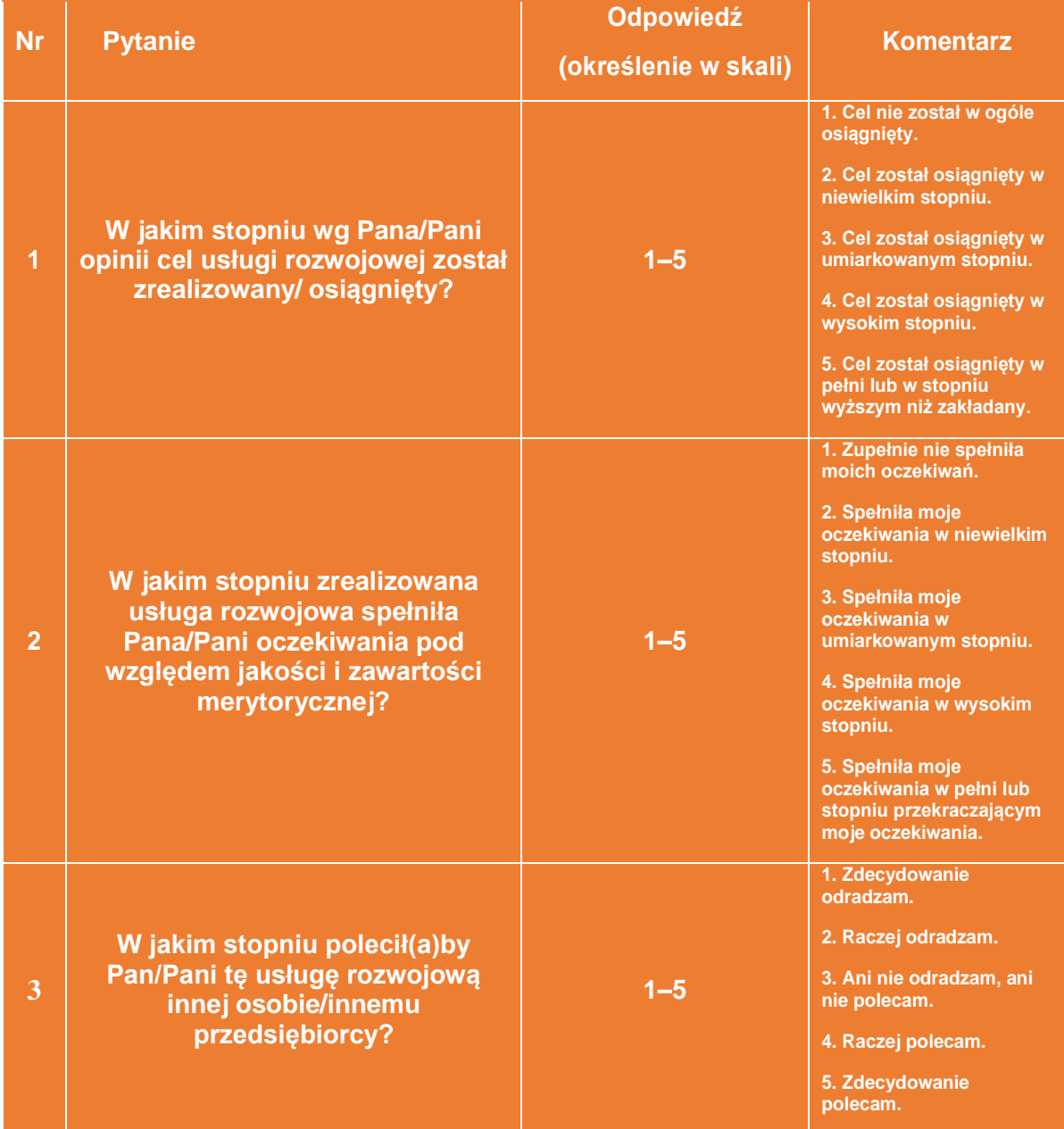

#### Ankieta

Oprócz oceny istnieje również możliwość publikowania komentarzy dotyczących zrealizowanej usługi. Wgląd w ich treść mają przedsiębiorcy oraz ich pracownicy, którzy uczestniczyli w usłudze. Komentarze na swój temat mogą zobaczyć również firmy świadczące usługi rozwojowe.

#### **PRZEDSIĘBIORCO ZAPAMIĘTAJ**

**Ocena usług dofinansowanych jest obowiązkowa. Jeżeli Ty oraz twoi pracownicy nie dokonacie jej w ciągu 28 dni od daty zakończenia usługi musicie liczyć się z poważnymi konsekwencjami. Jedną z nich może być konieczność zwrotu przyznanego dofinansowania.**

#### **Wyszukiwanie usług**

Na stronie [uslugirozwojowe.parp.gov.pl](https://uslugirozwojowe.parp.gov.pl/) znajdują się usługi podzielone tematycznie. Można je przeglądać lub skorzystać z wyszukiwarki. To proste. Wystarczy wpisać kluczowe słowa, a system przeszuka tysiące ofert i pokaże tylko te, które spełniają oczekiwania potencjalnych uczestników usług.

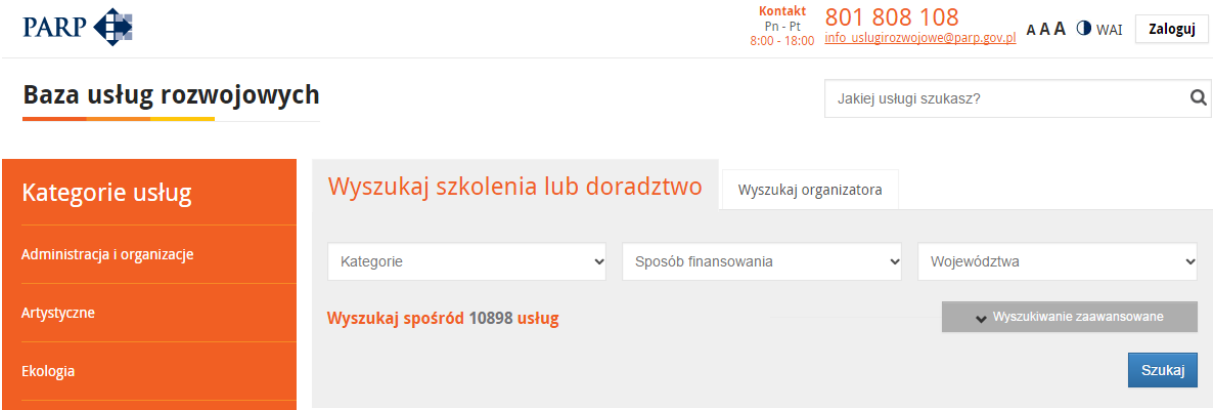

Oczywiście wszystkie usługi w bazie można również przeglądać wykorzystując mechanizmy sortowania i filtrowania.

Aby śledzić na bieżąco dodawane usługi nie trzeba codziennie przeglądać bazy. Wystarczy zamówić bezpłatną usługę powiadamiania e-mailem o usługach spełniających Twoje oczekiwania, np. o usługach dofinansowanych.

Przeglądanie ofert nie wymaga rejestracji w bazie. Jednak zapisanie na wybraną usługę wiąże się już z koniecznością założenia w niej własnego konta. Pierwszym krokiem jest stworzenie profilu Uczestnika Indywidualnego. W tym celu należy podać kilka podstawowych informacji, takich jak imię, nazwisko, e-mail czy PESEL. W kolejnym kroku możliwe jest utworzenie profilu przedsiębiorcy (Uczestnika Instytucjonalnego). Również i ta czynność związana jest z podaniem podstawowych danych dotyczących prowadzonej działalności (np. NIP, REGON). Cała rejestracja nie powinna zająć więcej niż kilkanaście minut. Od tego momentu można bez ograniczeń korzystać z wszystkich możliwości, jakie stwarza Baza Usług Rozwojowych.

#### **Gdzie uzyskać informacje dotyczące Bazy Usług Rozwojowych?**

Wszelkich informacji dotyczących sposobu funkcjonowania Bazy Usług Rozwojowych znajdziesz w serwisie informacyjnym, dostępnym pod adresem: [http://serwis](http://serwis-uslugirozwojowe.parp.gov.pl/)[uslugirozwojowe.parp.gov.pl/.](http://serwis-uslugirozwojowe.parp.gov.pl/)

W przypadku pytań lub wątpliwości można również skorzystać z pomocy konsultantów dostępnych pod numerem telefonu 801 808 108 lub adresem e-mail: [info\\_uslugirozwojowe@parp.gov.pl.](mailto:info_uslugirozwojowe@parp.gov.pl)

Dla tych użytkowników, którzy zdecydowali się na aktywne korzystanie z bazy przygotowaliśmy intuicyjne instrukcje, dostępne pod adresem: <https://uslugirozwojowe.parp.gov.pl/helps/help-browser>